Thera-π Wiki - https://www.thera-pi-software.de/dokuwiki/

**Verzeichnisstruktur**

Im Allgemeinen sieht die Verzeichnisstruktur wie folgt aus:

## **Projetname/Verzeichnis**

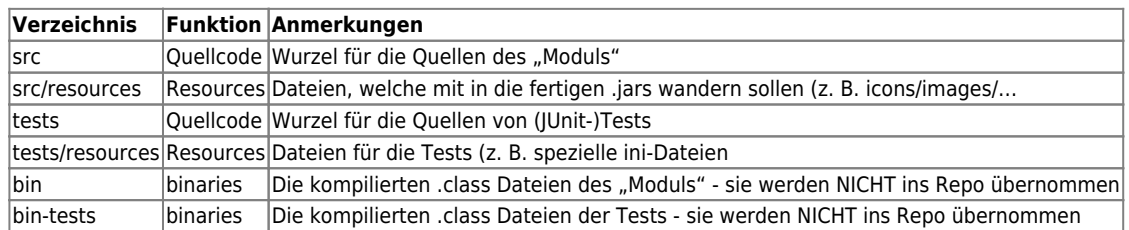

## **Verzeichnis**

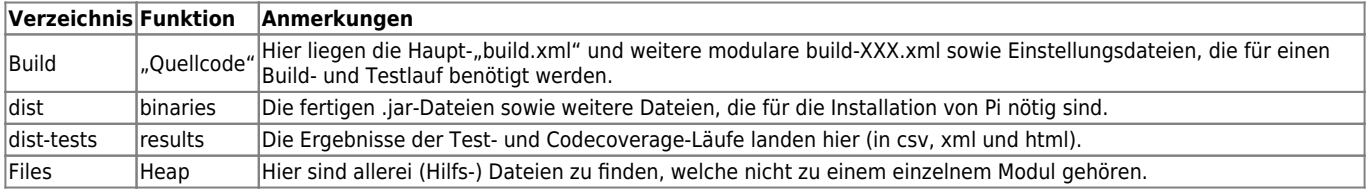

From:

<https://www.thera-pi-software.de/dokuwiki/>- **Thera-π Wiki**

Permanent link: **<https://www.thera-pi-software.de/dokuwiki/doku.php?id=entwickler:verzeichnisstruktur>**

Last update: **2023/01/11 16:04**

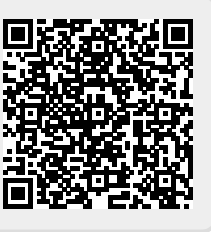